## How to add public folder to Outlook Web

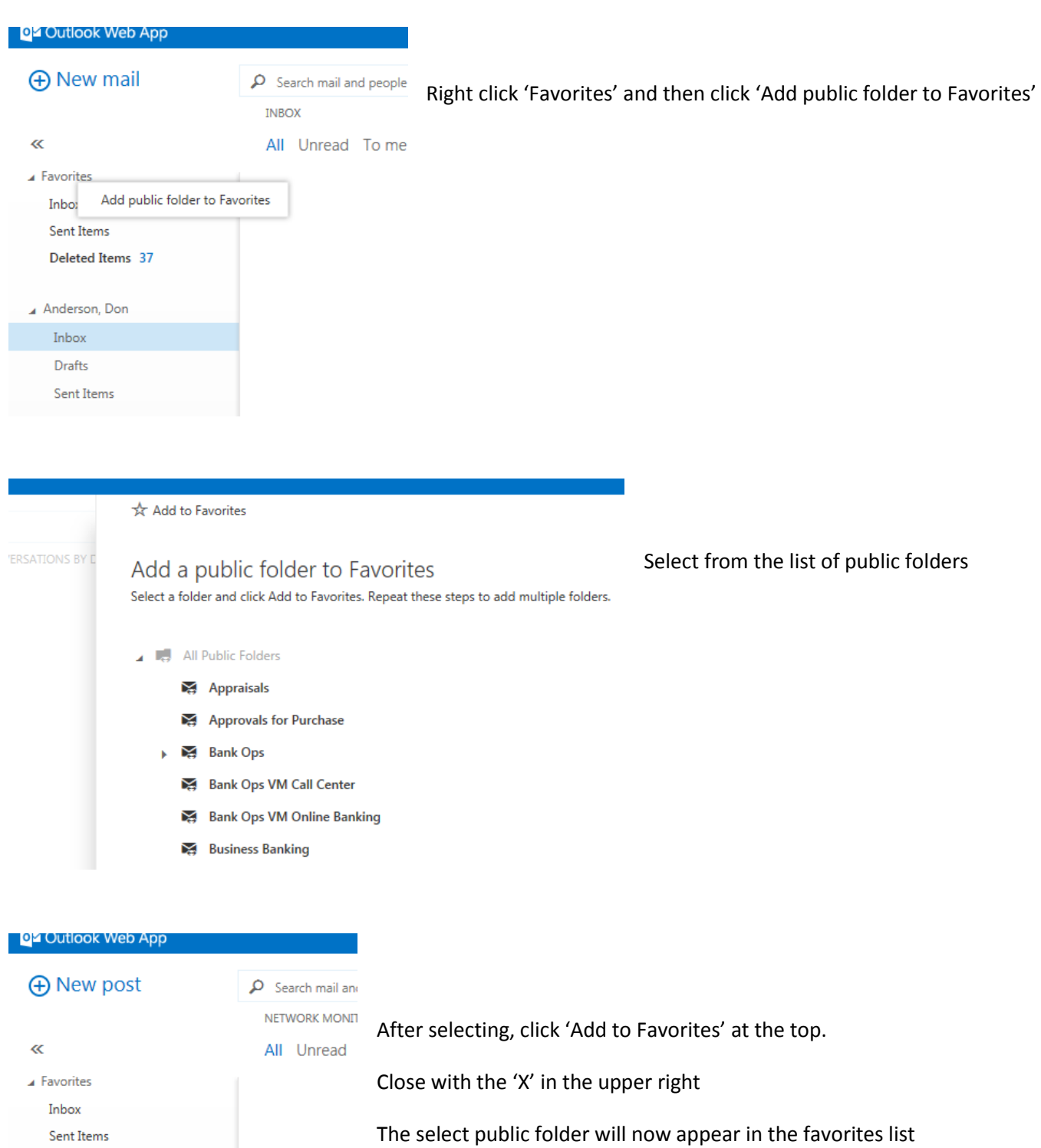

## Network Monitor Reports  $\blacktriangle$  Anderson, Don Inbox Drafts

Deleted Items 37

 ${\sf Sent}$  Items